Областное государственное бюджетное профессиональное образовательное учреждение Димитровградский технический колледж

### *РАБОЧАЯ ПРОГРАММА ПРОФЕССИОНАЛЬНОГО МОДУЛЯ*

### *ПМ.02. РАЗРАБОТКА ДИЗАЙНА ВЕБ-ПРИЛОЖЕНИЙ*

*по специальности*

*09.02.07 Информационные системы и программирование*

Димитровград 2022

Рабочая программа профессионального модуля разработана в соответствии с требованиями ФГОС СПО по специальности 09.02.07 Информационные системы и программирование.

**Организация-разработчик:** областное государственное бюджетное профессиональное образовательное учреждение «Димитровградский технический колледж»

на заседании цикловой комиссии «Общеобразовательные дисциплины и профессиональные модули специальностей «Документационное обеспечение управления и архивоведение», «Информационные системы и программирование» Протокол заседания ЦК №10 от «10» июня 2022 г

РАССМОТРЕНО РЕКОМЕНДОВАНО Научно-методическим советом ОГБПОУ ДТК Протокол № 5 от «10» июня 2022 г

**Разработчики** Силуянов А.А., Храмкова О.Ю. преподаватели ОГБПОУ ДТК

### **СОДЕРЖАНИЕ**

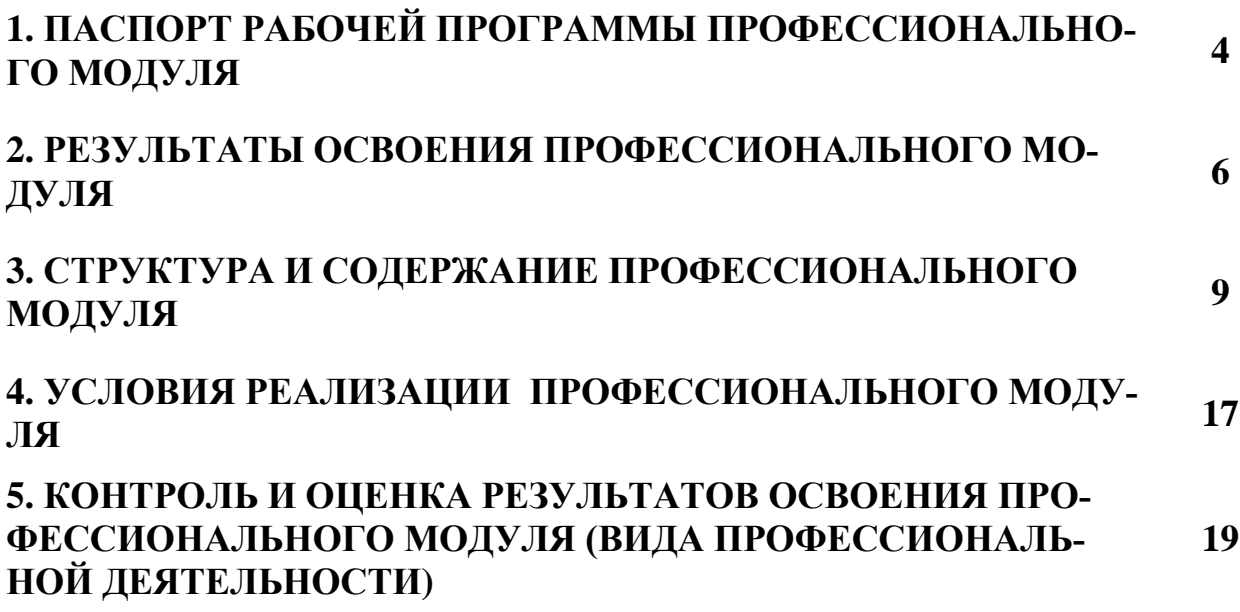

### **1. ПАСПОРТ ПРОГРАММЫ ПРОФЕССИОНАЛЬНОГО МОДУЛЯ ПМ02.РАЗРАБОТКА ДИЗАЙНА ВЕБ-ПРИЛОЖЕНИЙ**

#### **1.1 Область применения программы**

Рабочая программа профессионального модуля ПМ02 является частью основной профессиональной образовательной программы в соответствии с ФГОС по специальности среднего профессионального образования 09.02.07 Информационные системы и программирование для студентов, обучающихся на базе основного общего образования.

Обучение данному профессиональному модулю включает в себя изучение следующих междисциплинарных курсов:

МДК 02.01 Проектирование и разработка интерфейсов пользователя

МДК 02.02 Графический дизайн и мультимедиа

Освоение рабочей программы учебной дисциплины возможно с применением электронного обучения и дистанционных образовательных технологий при изучении всех тем без перестановки.

**1.2 Место дисциплины в структуре основной профессиональной образовательной программы:** Профессиональный модуль ПМ02 входит в профессиональный цикл дисциплин специальности 09.02.07 Информационные системы и программирование**.**

#### **1.3 Цели и задачи учебной дисциплины – требования к результатам освоения учебной дисциплины:**

С целью овладения указанным видом профессиональной деятельности и соответствующими профессиональными компетенциями обучающийся в ходе освоения профессионального модуля должен:

#### **иметь практический опыт:**

– Разрабатывать эскизы веб-приложения.

– Разрабатывать схемы интерфейса веб-приложения.

– Разрабатывать прототип дизайна веб-приложения.

– Разрабатывать дизайн веб-приложений в соответствии со стандартами и требованиями заказчика.

– Разрабатывать интерфейс пользователя для веб-приложений с использованием современных стандартов.

– Формировать требования к дизайну веб-приложений.

– Разрабатывать графические макеты для веб-приложений с использованием современных стандартов.

– Создавать, использовать и оптимизировать изображения для веб – приложений.

– **уметь:**

– Создавать дизайн с применением промежуточных эскизов, прототипов, требований к эргономике и технической эстетике.

– Учитывать существующие правила корпоративного стиля.

– Придерживаться оригинальной концепции дизайна проекта и улучшать его визуальную привлекательность.

– Разрабатывать интерфейс пользователя для веб-приложений с использованием современных стандартов.

– Выбирать наиболее подходящее для целевого рынка дизайнерское решение.

– Учитывать существующие правила корпоративного стиля.

– Анализировать целевой рынок и продвигать продукцию, используя дизайн веб-приложений.

– Осуществлять анализ предметной области и целевой аудитории.

– Создавать, использовать и оптимизировать изображения для вебприложений.

– Создавать «отзывчивый» дизайн, отображаемый корректно на различных устройствах и при разных разрешениях.

– Использовать специальные графические редакторы.

– Интегрировать в готовый дизайн-проект новые графические элементы, не нарушая общей концепции.

### **знать:**

– Нормы и правила выбора стилистических решений.

– Способы создания эскиза, схем интерфейса и прототипа дизайна по предоставляемым инструкциям и спецификациям.

– Правила поддержания фирменного стиля, бренда и стилевых инструкций.

– Стандарт UIX - UI &UXDesign.

– Инструменты для разработки эскизов, схем интерфейсов и прототипа дизайна веб-приложений.

– Нормы и правила выбора стилистических решений.

– Вопросы, связанные с когнитивными, социальными, культурными, технологическими и экономическими условиями при разработке дизайна.

– Государственные стандарты и требования к разработке дизайна вебприложений.

– Стандарт UIX - UI &UXDesign.

– Современные тенденции дизайна.

– Ограничения, накладываемые мобильными устройствами и разрешениями экранов при просмотре веб-приложений.

– Современные методики разработки графического интерфейса.

– Требования и нормы подготовки и использования изображений в сети Интернет.

– Принципы и методы адаптации графики для Веб-приложений.

– Ограничения, накладываемые мобильными устройствами и разрешениями экранов при просмотре Веб-приложений.

### **2. РЕЗУЛЬТАТЫ ОСВОЕНИЯ ПРОФЕССИОНАЛЬНОГО МОДУЛЯ**

Результатом освоения профессионального модуля является овладение обучающимися видом профессиональной деятельности **Разработка дизайна вебприложений**, в том числе профессиональными (ПК) и общими (ОК) компетенциями:

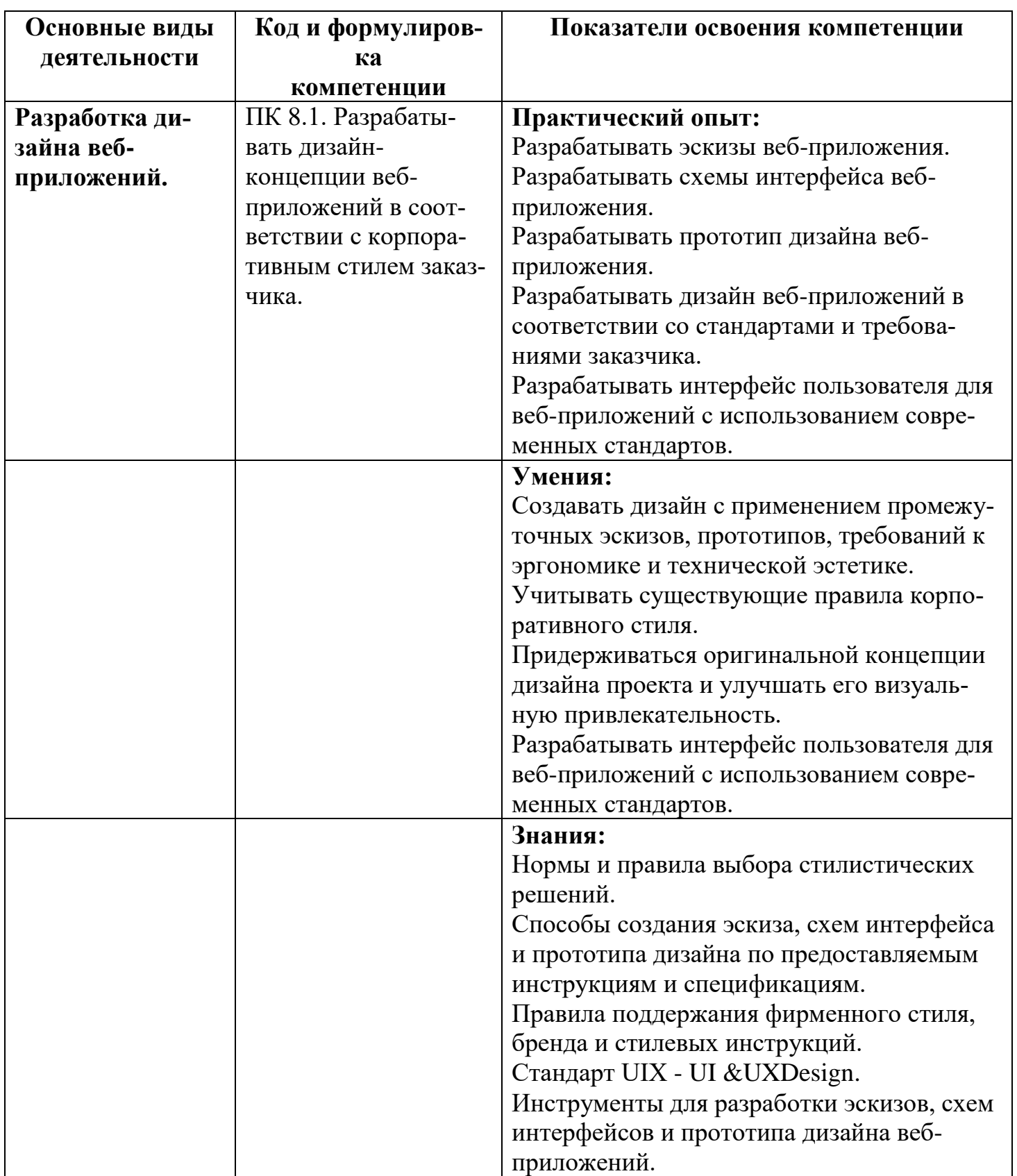

### **Профессиональные компетенции (ПК)**

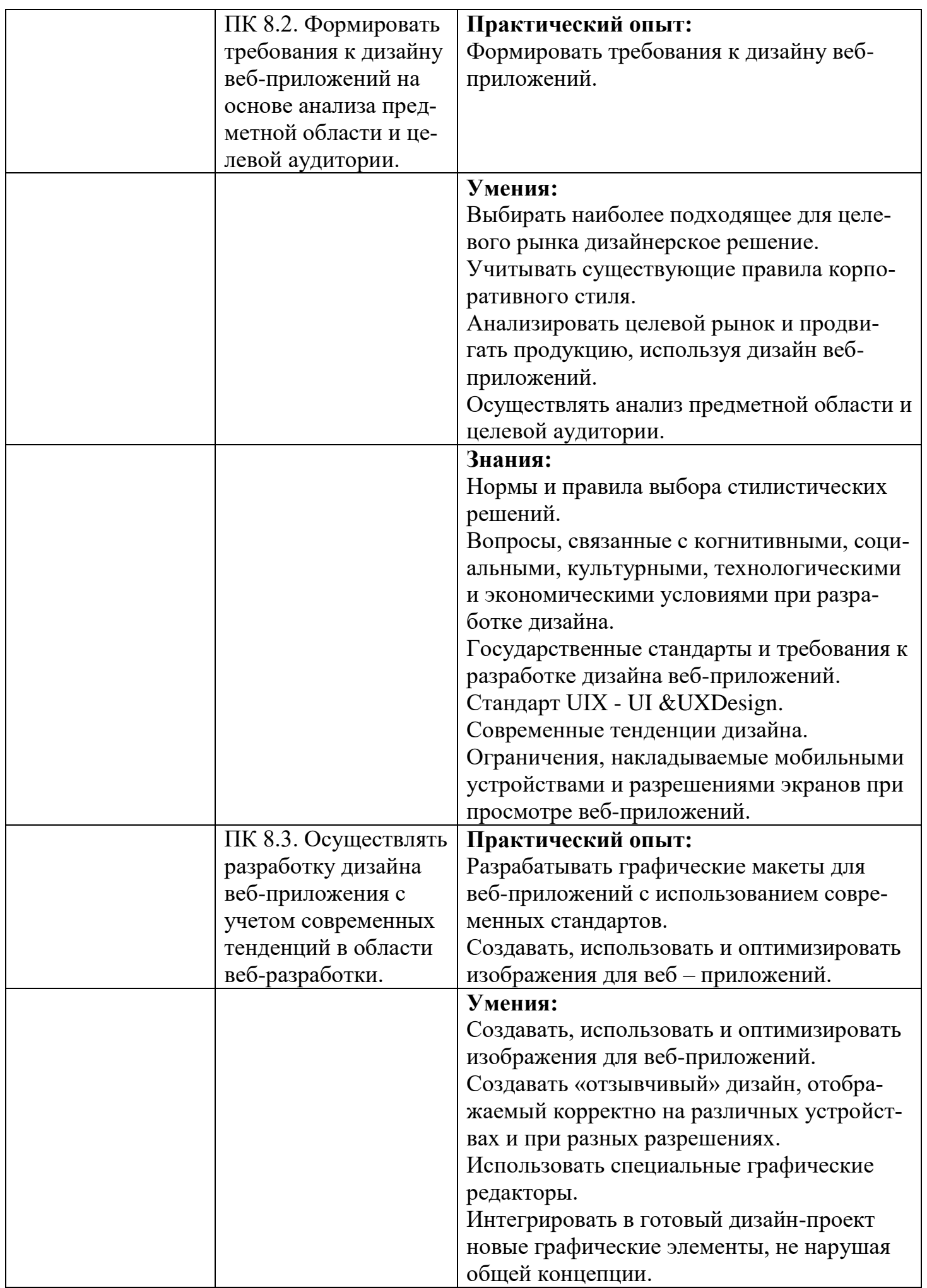

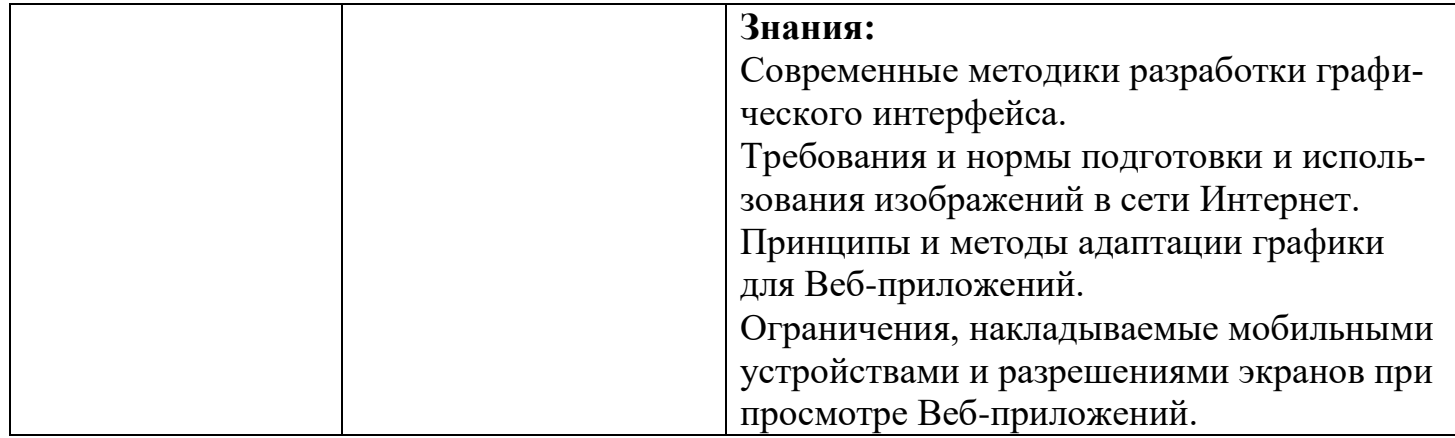

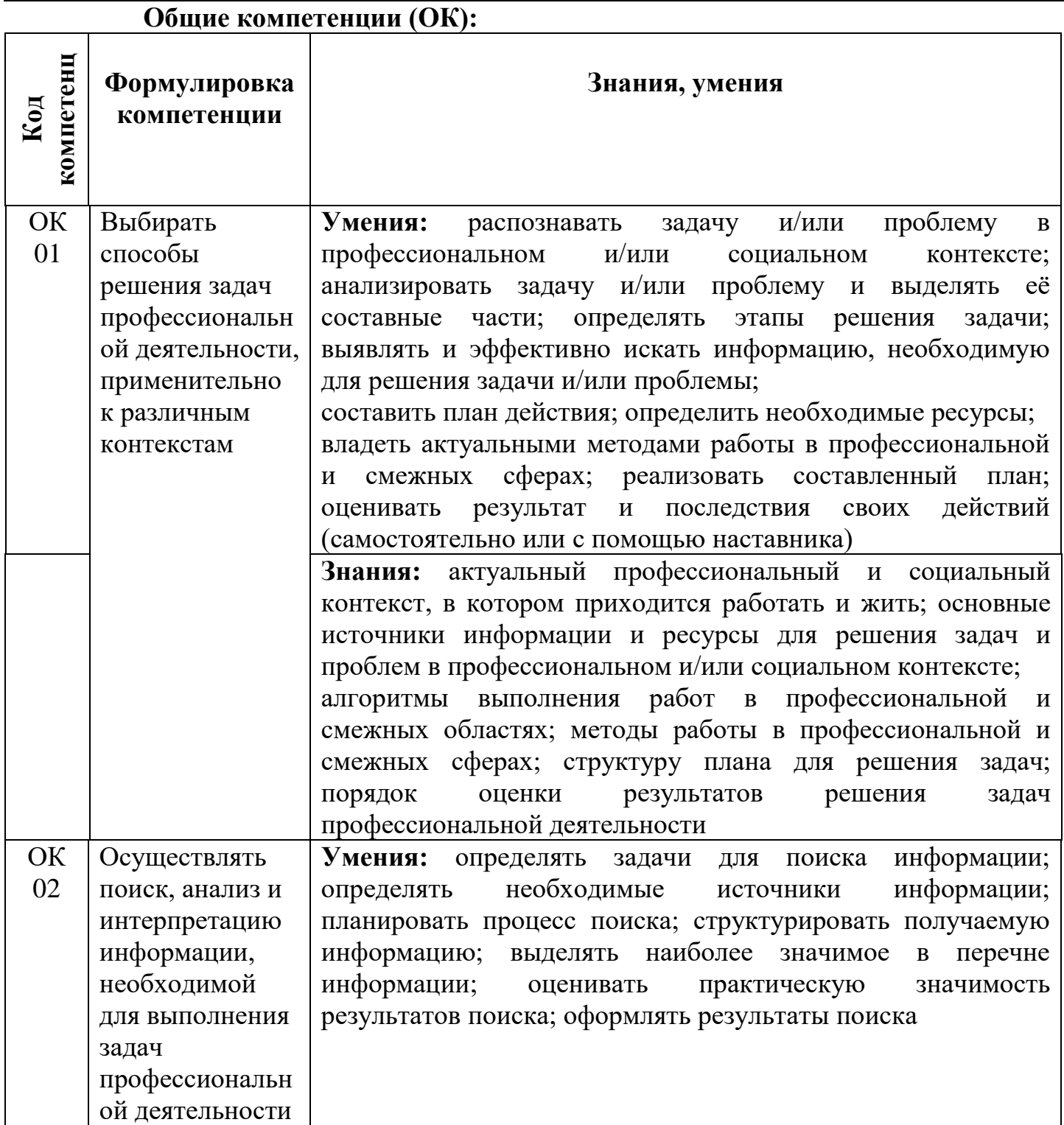

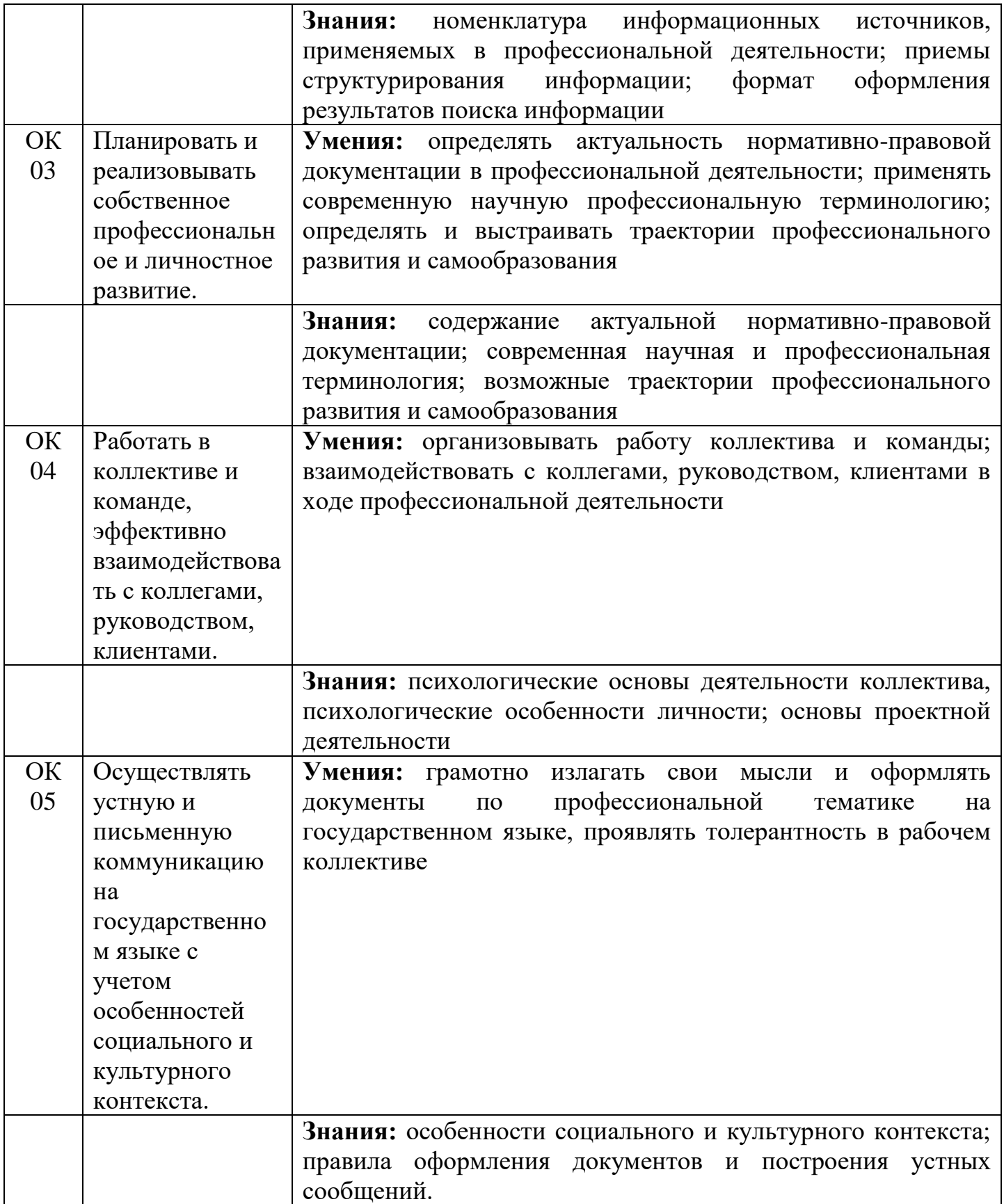

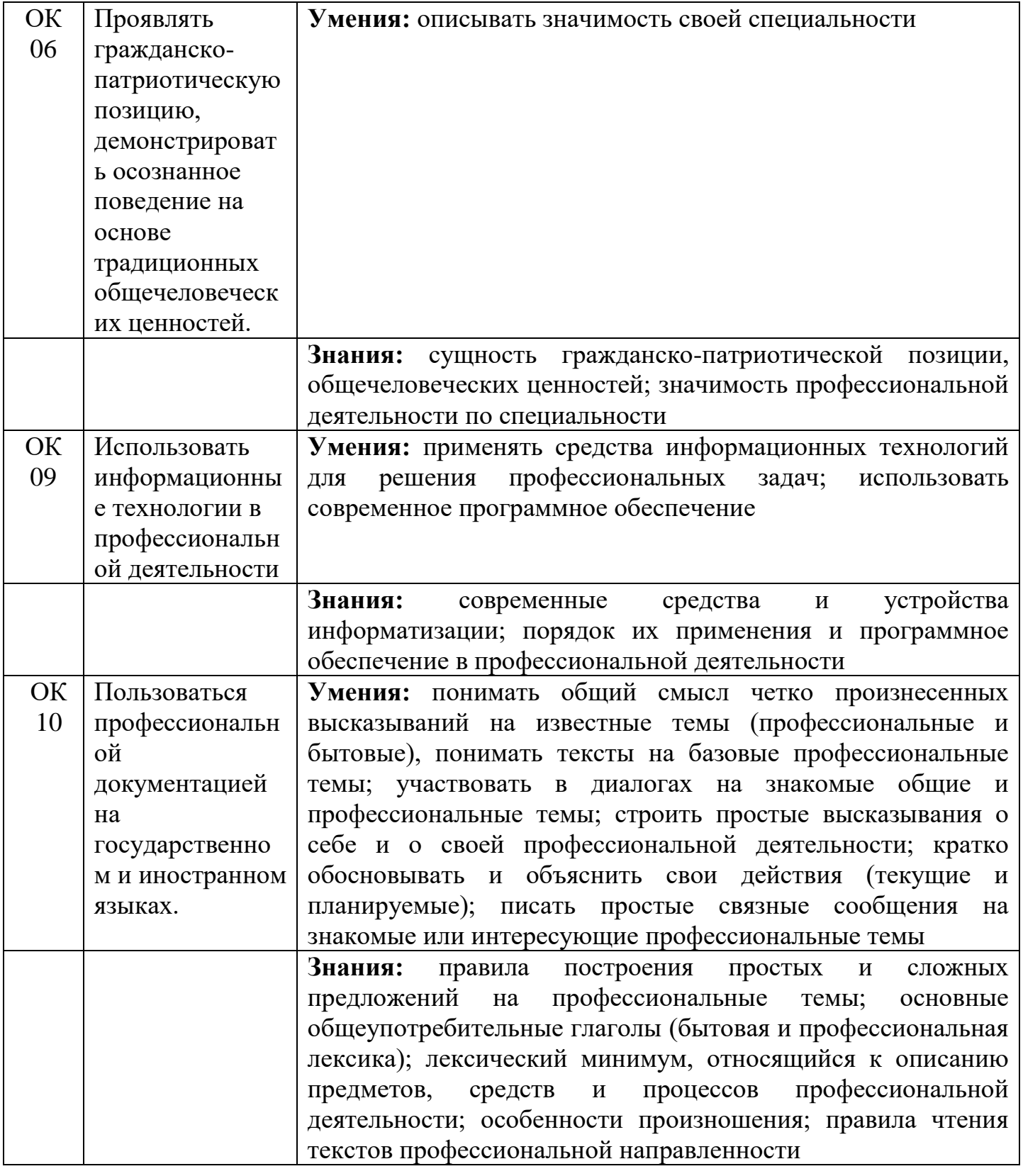

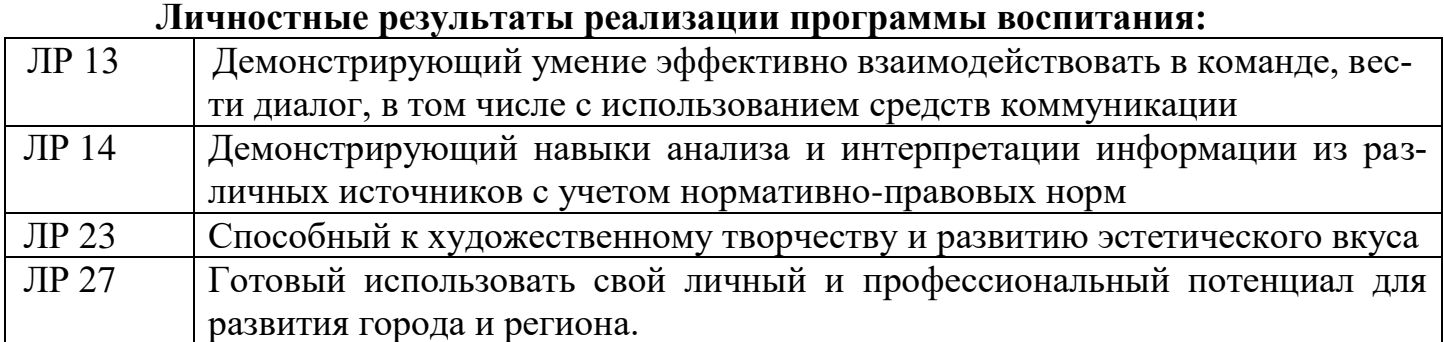

### **3. СТРУКТУРА СОДЕРЖАНИЕ ПРОФЕССИОНАЛЬНОГО МОДУЛЯ**

## **3.1. Тематический план профессионального модуля ПМ02. РАЗРАБОТКА ДИЗАЙНА ВЕБ-ПРИЛОЖЕНИЙ**

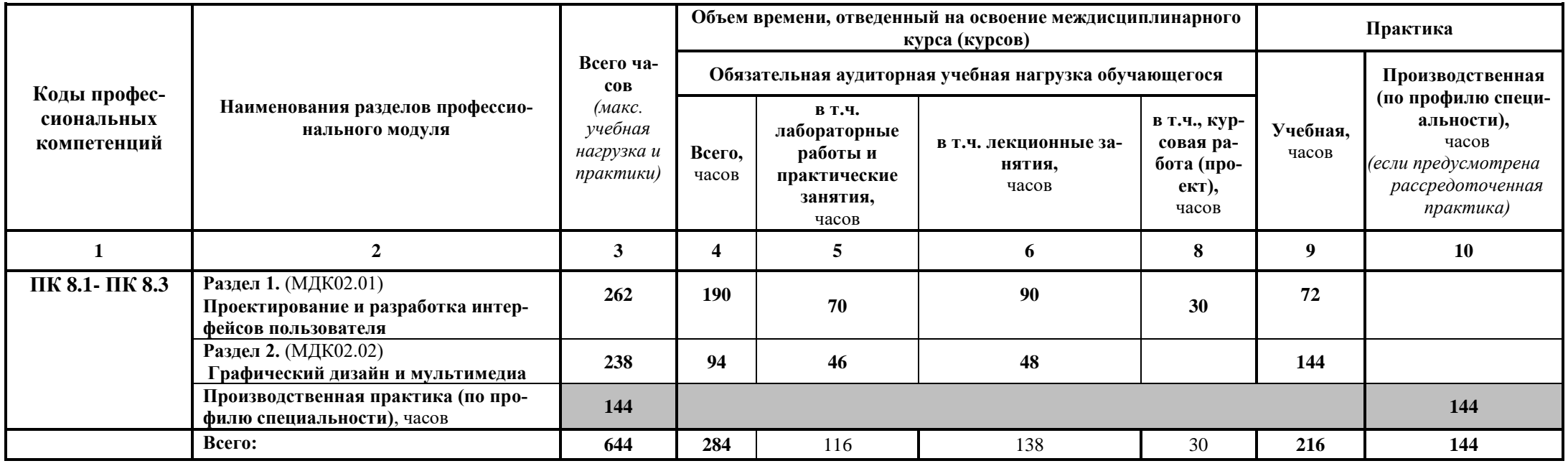

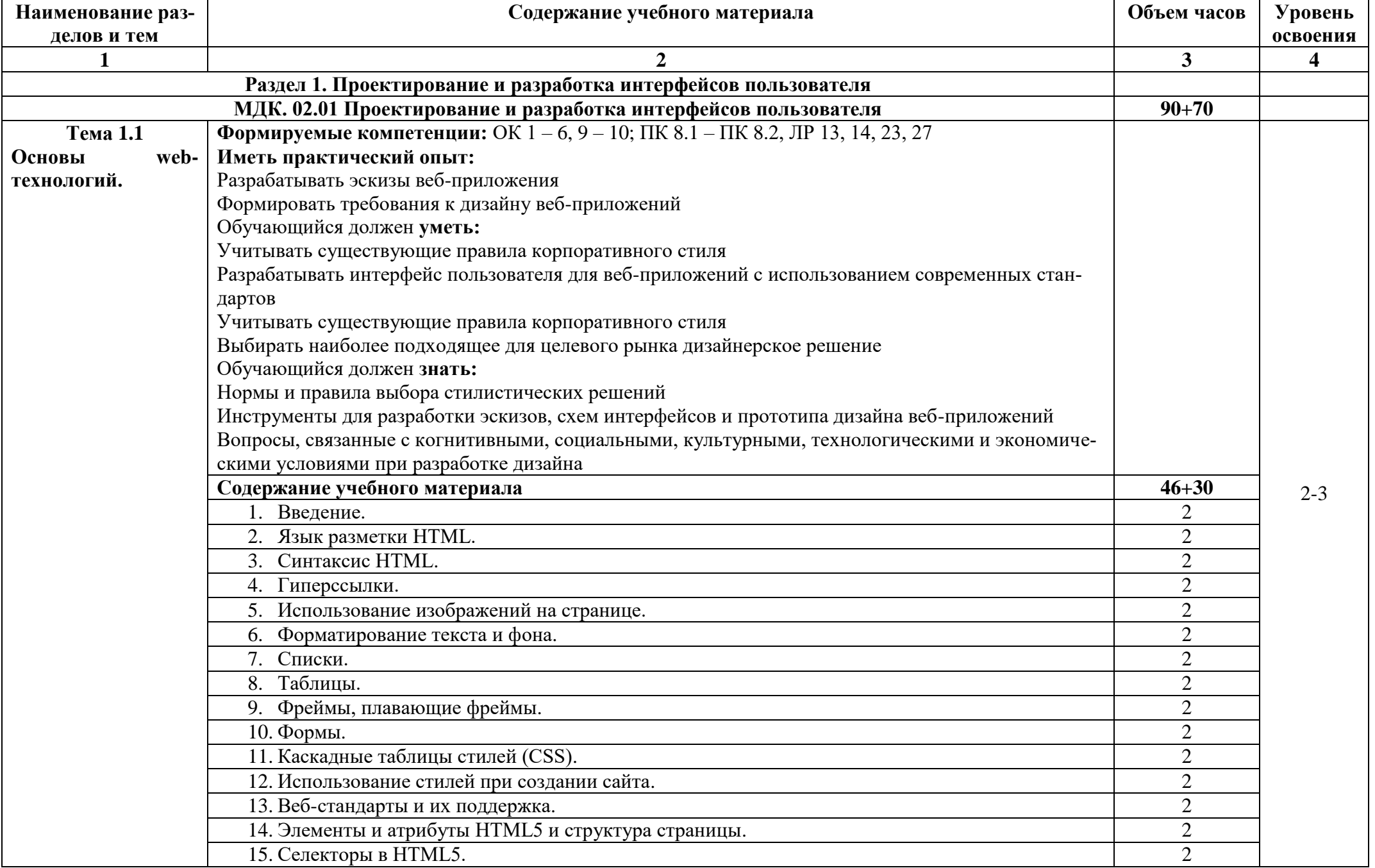

### 2.2 Тематический план и содержание профессионального модуля

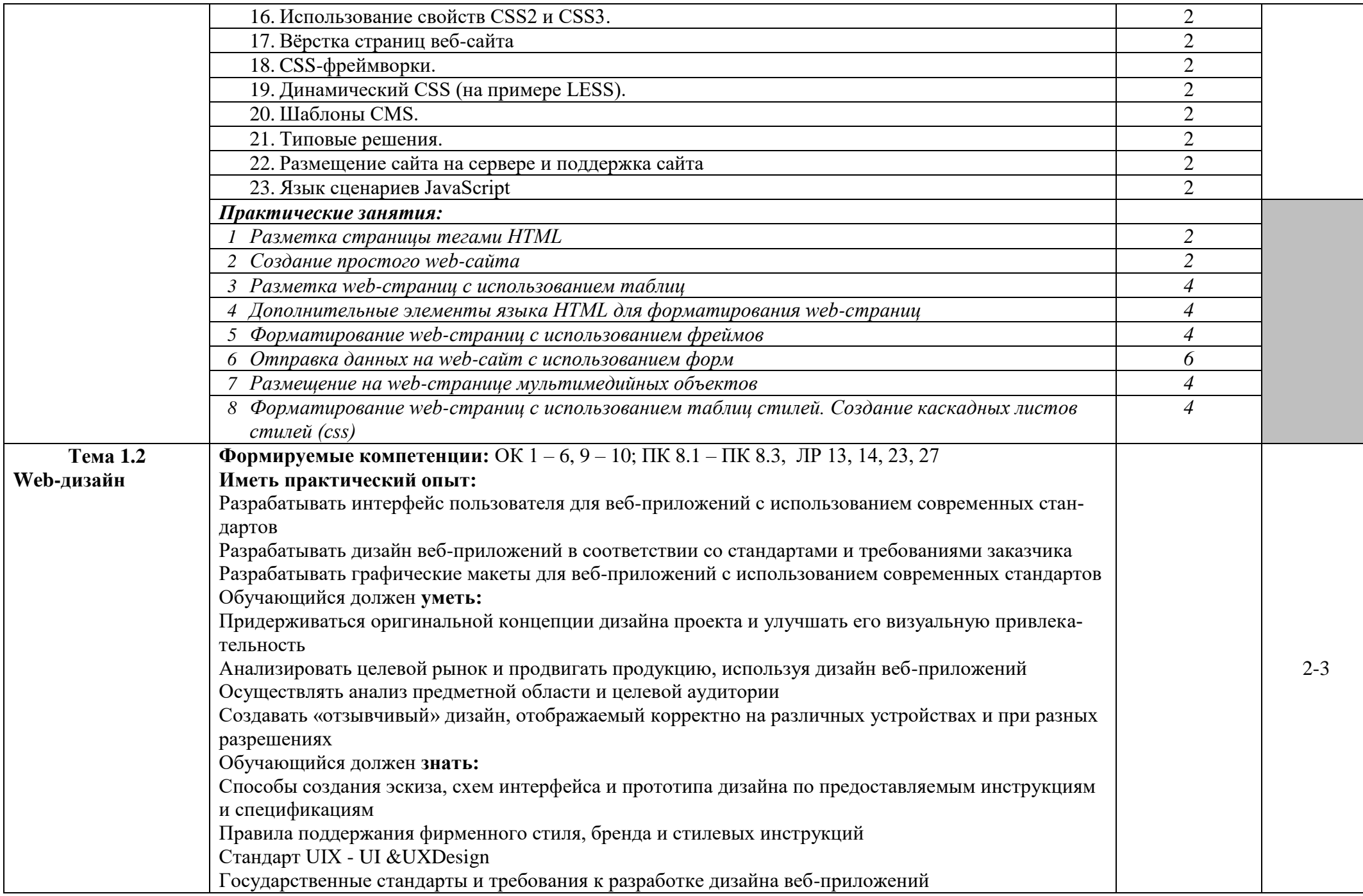

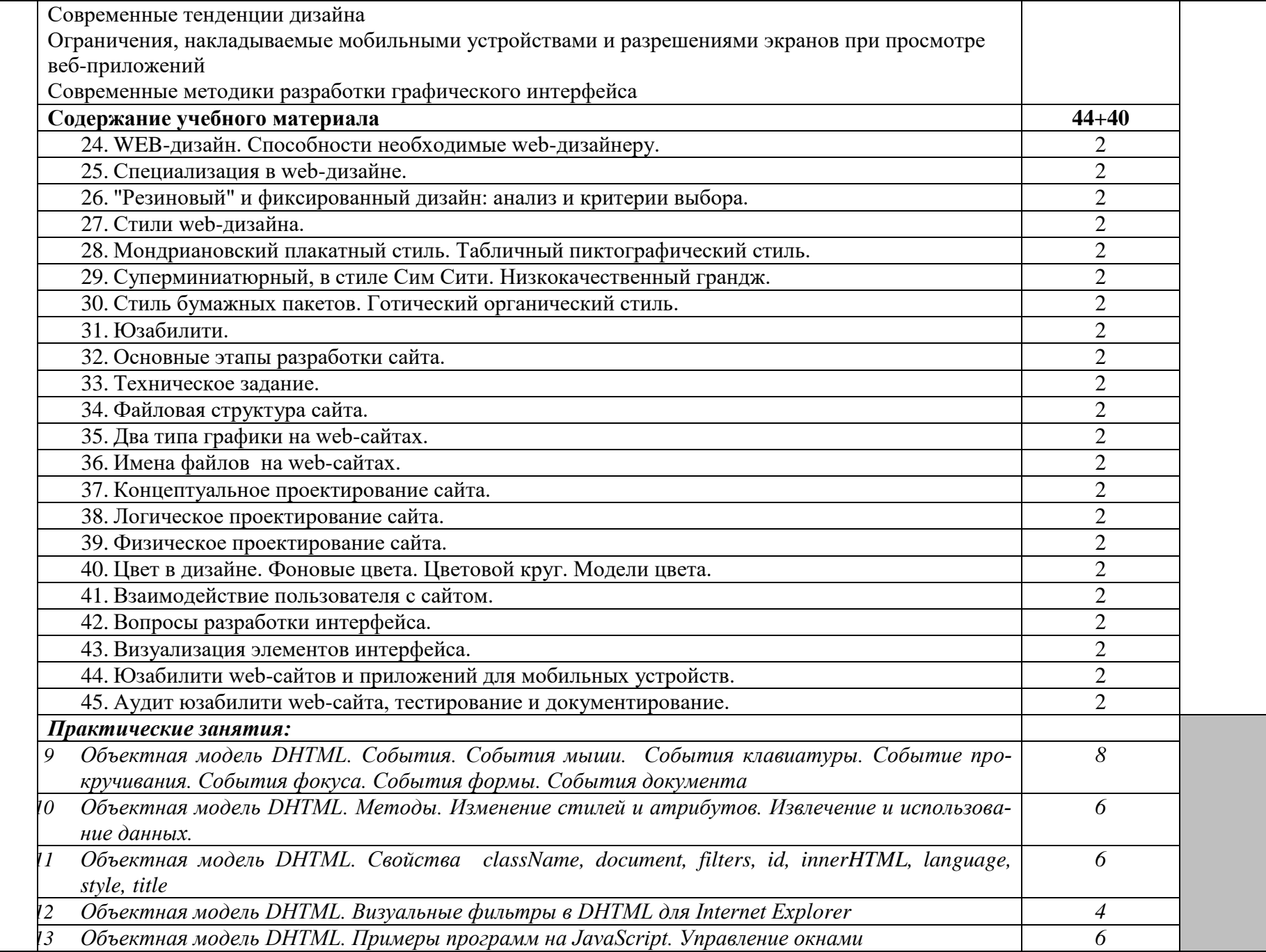

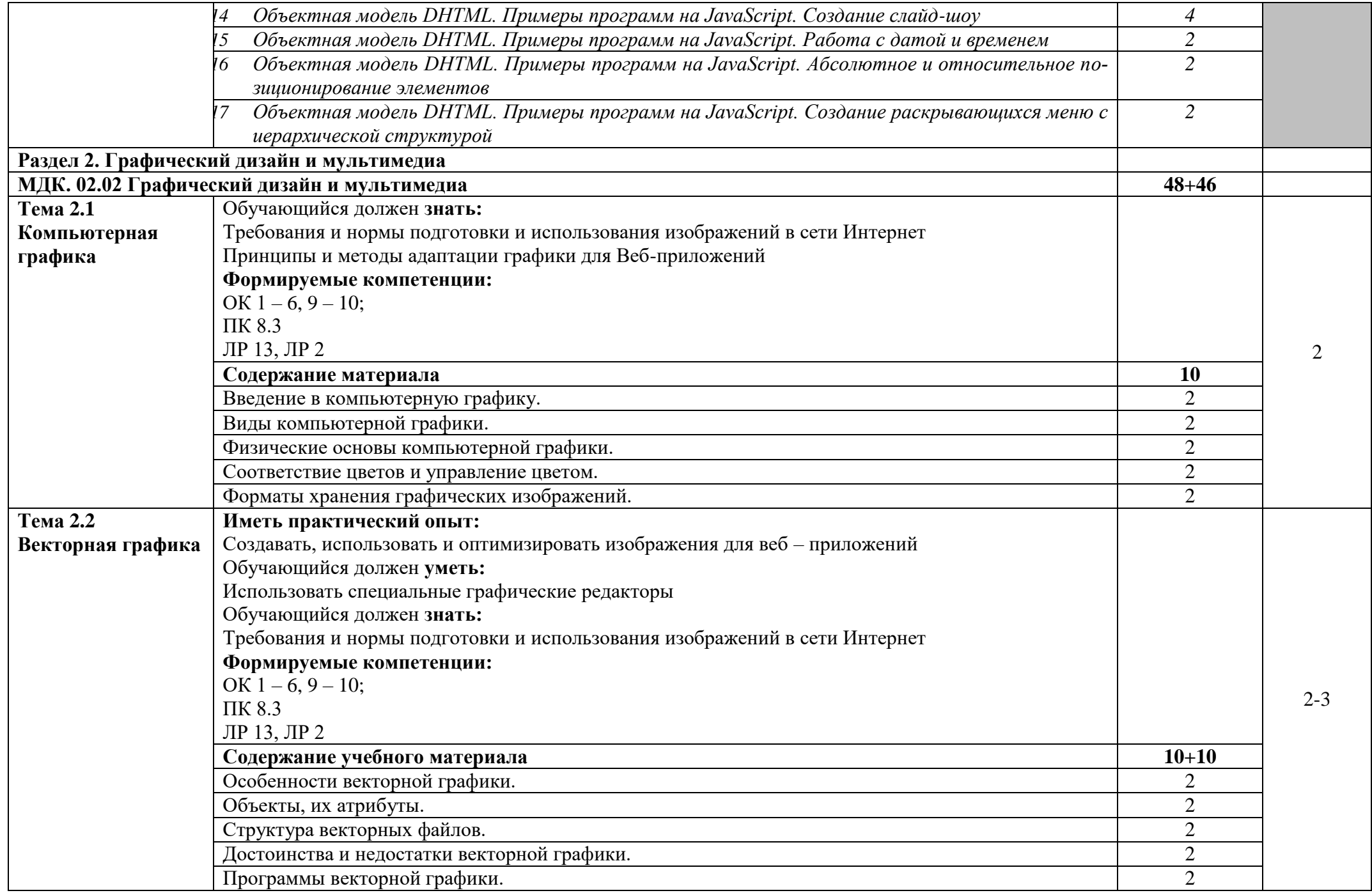

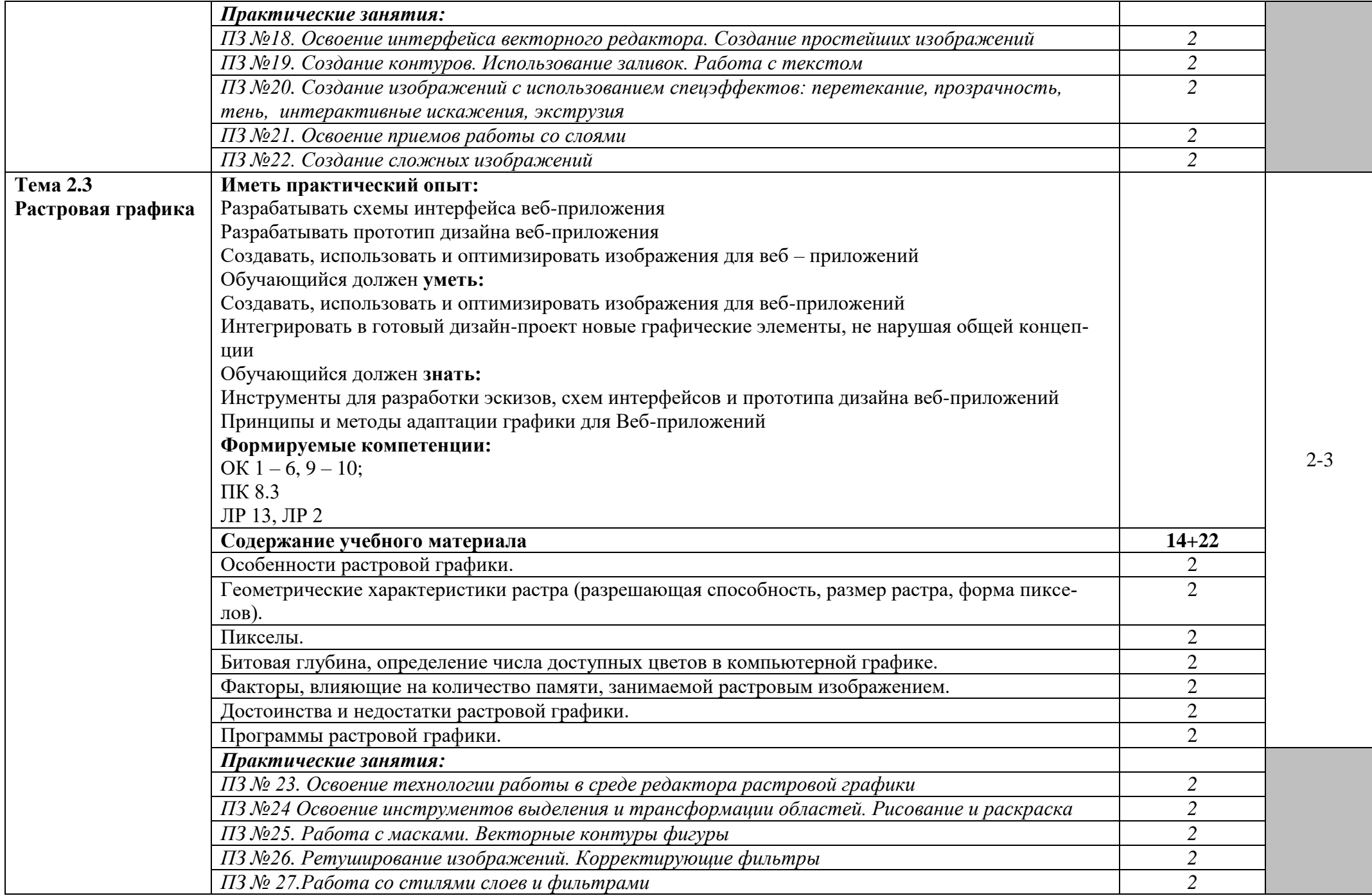

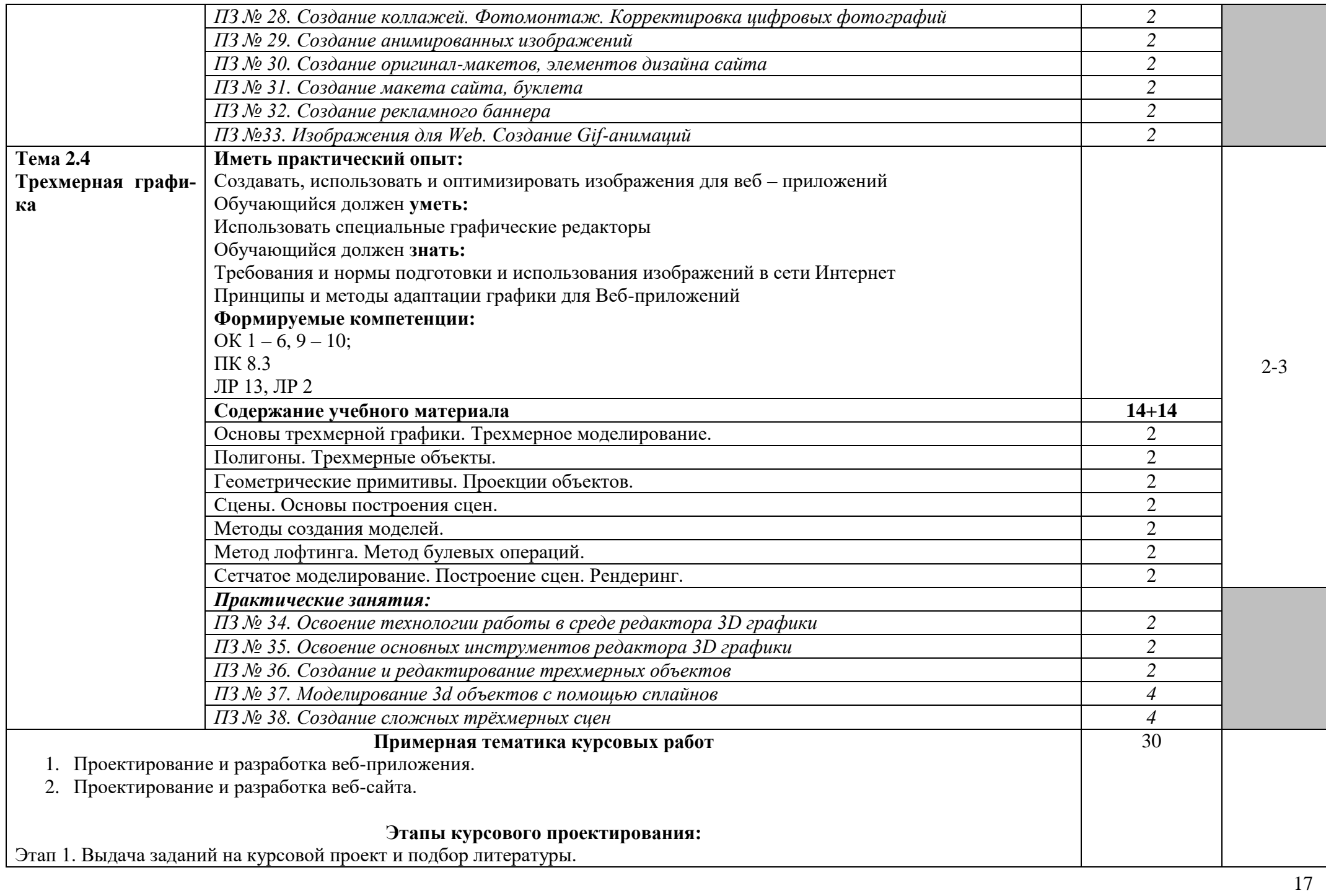

![](_page_17_Picture_127.jpeg)

![](_page_18_Picture_50.jpeg)

Для характеристики уровня освоения учебного материала используются следующие обозначения:

- 1. ознакомительный (узнавание ранее изученных объектов, свойств);
- 2. репродуктивный (выполнение деятельности по образцу, инструкции или под руководством)
- 3. продуктивный (планирование и самостоятельное выполнение деятельности, решение проблемных задач)

### **4. УСЛОВИЯ РЕАЛИЗАЦИИ ПРОФЕССИОНАЛЬНОГО МОДУЛЯ**

#### **4.1 Требования к минимальному материально-техническому обеспечению**

Реализация программы дисциплины требует наличия учебного компьютерного кабинета.

Реализация программы учебной дисциплины требует наличия С*тудии «Разработки дизайна веб-приложений»*

Оборудование:

- посадочных мест по количеству обучающихся;

-стулья;

-доска классная;

-стеллаж для моделей и макетов;

- рабочее место преподавателя;

Приборы и устройства:

- плакаты по темам;

Учебные наглядные пособия:

- комплекты учебно-наглядных пособий по дисциплине:

Действующая нормативно-техническая и технологическая документация:

- правила техники безопасности и производственной санитарии;

- справочники ГОСТ;

Технические средства обучения:

- компьютеры с лицензионным программным обеспечением по количеству обучающихся;

- мультимедиапроектор.

### **4.2. Информационное обеспечение обучения**

### **Основная литература:**

*1. Михеева Е. В. Информационные технологии в профессиональной деятельности. Технические специальности: учебник для студ. учреждений сред. проф. образования /Е. В. Михеева, О. И. Титова. – Академия, 2014. – 416 с. 32.81я723 М695*

*2. Программная инженерия: учебник для студ. / В.А. Антипов, А. А. Бубнов, А. Н. Пылькин и др.; под ред. Б. Г. Трусова. – Академия, 2014. – 288 с. 32.973.26-018.2я73 П784* 

3. *Фуфаев Э. В. Пакеты прикладных программ: учеб. пособие для студ. сред. проф. образования / Э. В. Фуфаев, Л. И. Фуфаева. – 8-е изд., стер. – М.: Академия, 2014. – 352 с. 32.973-018.2я723 Ф964*

### **Дополнительная литература:**

- *1. Программное обеспечение: Учебное пособие / О.Л. Голицына, Т.Л. Партыка, И.И. Попов. - 3-e изд., перераб.и доп. - М.: Форум, 2010. - 448 с.*
- *2. Компьютерный практикум по информатике. Офисные технологии: Учебное пособие / Г.В. Калабухова, В.М. Титов. - М.: ИД ФОРУМ: НИЦ Инфра-М, 2013. - 336 с.*
- *3. Тропченко А.Ю., Тропченко А.А. Методы сжатия изображений, аудиосигналов и видео: Учебное пособие по дисциплине "Теоретическая информатика". - СПб: СПбГУ ИТМО, 2012. - 108 с.*
- *4. Банзель Т. Визуальный курс. Создание CD и DVD/Том Банзель; Пер. с англ. Ю. А. Мишукова. - М. : ДМК Пресс, 2012. – 288 с*
- *5. Зеньковский В. А. 3D-эффекты при создании презентаций, сайтов и рекламных видеороликов. — СПб.: БХВ-Петербург, 2011. — 508 с*
- *6. Медведев, Е. В. Виртуальная студия на РС: аранжировка и обработка звука / Е. В. Медведев, В. А. Трусова. - М.: ДМК Пресс, 2011.*
- *7. Комолова Н. В. Самоучитель CorelDRAW X5 / Нина Комолова . — СПб.: БХВ-Петербург, 2011. — 215 с.: ил. + CD-ROM*
- *8. Красильников Н. Н. Цифровая обработка 2D- и 3D-изображений: учеб. пособие. — СПб.: БХВ-Петербург, 2011. — 608 с*
- *9. Аббасов, И. Б. Основы трехмерного моделирования в графической системе 3ds Max 2009: учеб. пособие. - М.: ДМК Пресс, 2011*
- *10.Альберт Д.И., Альберт Е.Э. Самоучитель Macromedia Flash Professional. БХВ-Петербург, 2011 г. - 724 с.*
- *11.Кертис, Х. Flash Web-дизайн. Опыт профессионалов / Х. Кертис; Пер с англ. - М.: ДМК Пресс, 2003. - 256 с*
- *12. Дронов В. А. HTML 5, CSS 3 и Web 2.0. Разработка современных Web-сайтов. — СПб.: БХВ-Петербург, 2011. — 414 с.*
- *13. Дунаев В. В. HTML, скрипты и стили / Вадим Дунаев. — СПб.: БХВ-Петербург, 2012. — 810 с.*
- *14. Практикум по Web-технологиям / В.В. Васильев, Н.В. Сороколетова, Л.В. Хливненко. - М.: Форум, 2011. - 416 с.*

#### **Интернет - источники:**

- *1. Журнал "CHIP". <http://ichip.ru/>*
- *2. Журнал "Computer Bild".<http://www.computerbild.ru/>*
- *3. Журнал "Мир ПК". <http://www.pcworld.ru/>*
- *4. Журнал "Компьютерра". <http://www.computerra.ru/>*
- *5. Журнал "Железо".<http://www.xakep.ru/>*
- *6. Журнал "Домашний ПК".<http://www.dpk.com.ua/>*
- *7. Журнал HARD'n'SOFT.<http://www.hardnsoft.ru/>*

### **5. КОНТРОЛЬ И ОЦЕНКА РЕЗУЛЬТАТОВ ОСВОЕНИЯ ПРОФЕССИОНАЛЬНО-ГО МОДУЛЯ (ВИДА ПРОФЕССИОНАЛЬНОЙ ДЕЯТЕЛЬНОСТИ)**

![](_page_21_Picture_297.jpeg)

![](_page_22_Picture_8.jpeg)

# Формы и методы контроля и оценки результатов обучения позволяют проверять у обучающихся сформированность общих компетенций

![](_page_22_Picture_9.jpeg)